# Entering IFSP Outcomes Scribe

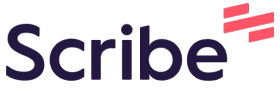

Outcomes are added as either family outcomes or child outcomes. In this example, we will enter 2 family outcomes and 4 child outcomes.

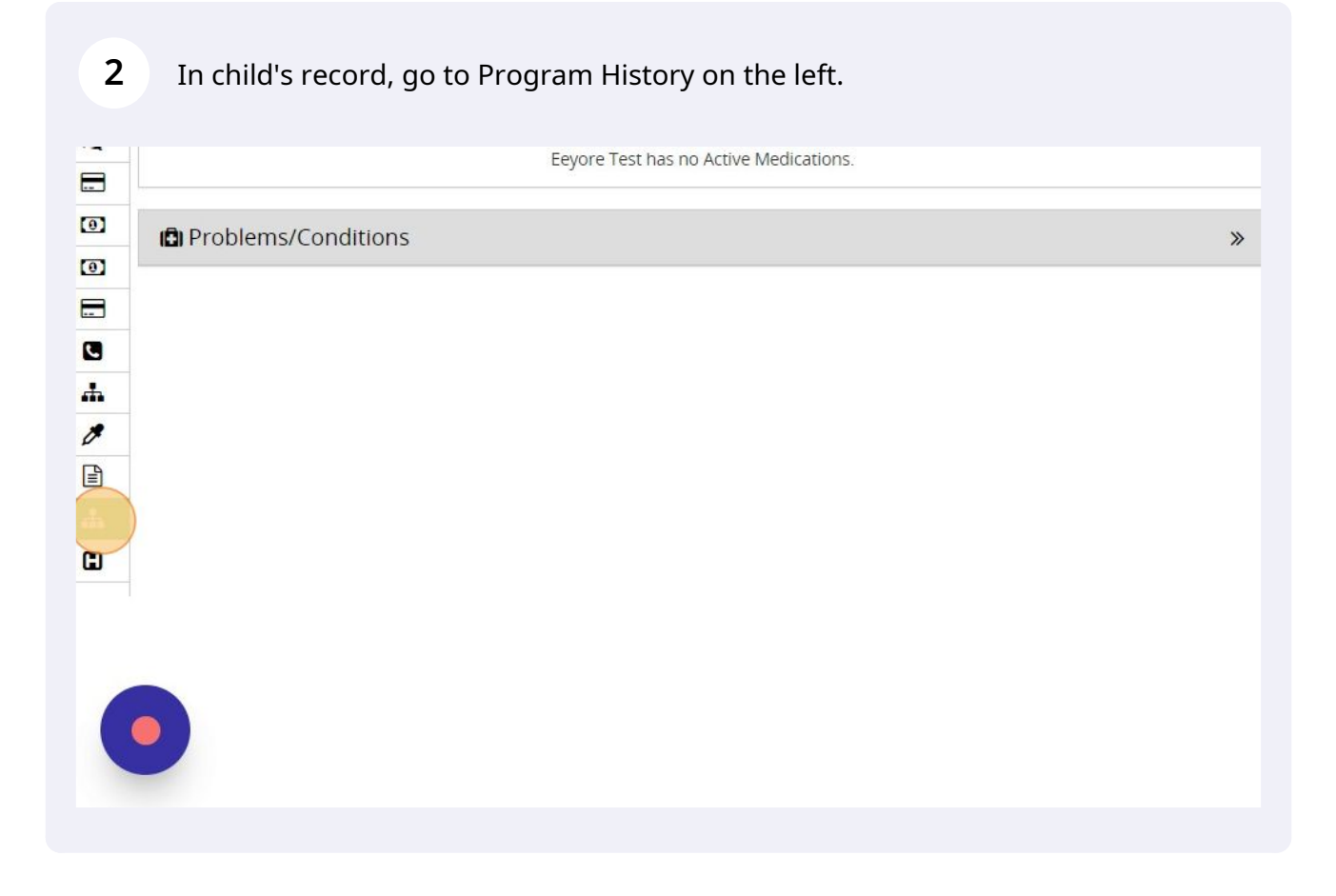

**1**

### Click the pencil to go to the Early Intervention program.

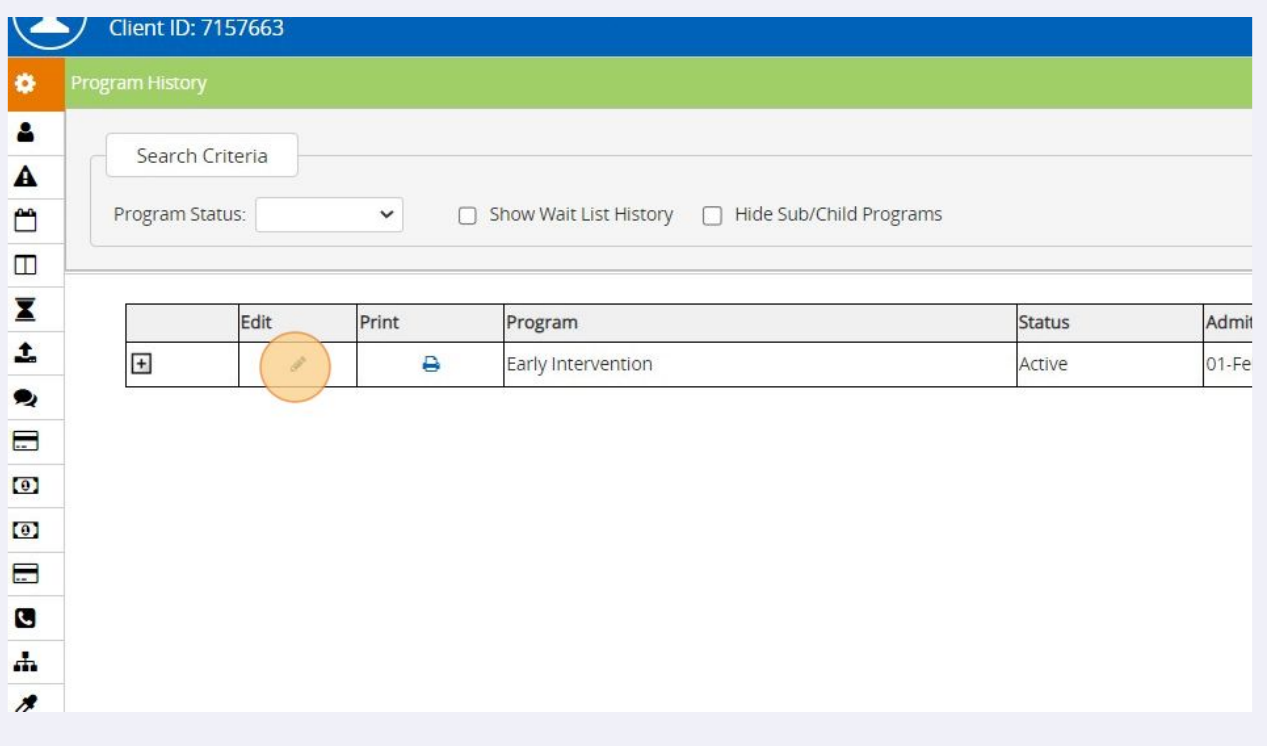

#### Click on the "IFSP/Outcomes" tile.

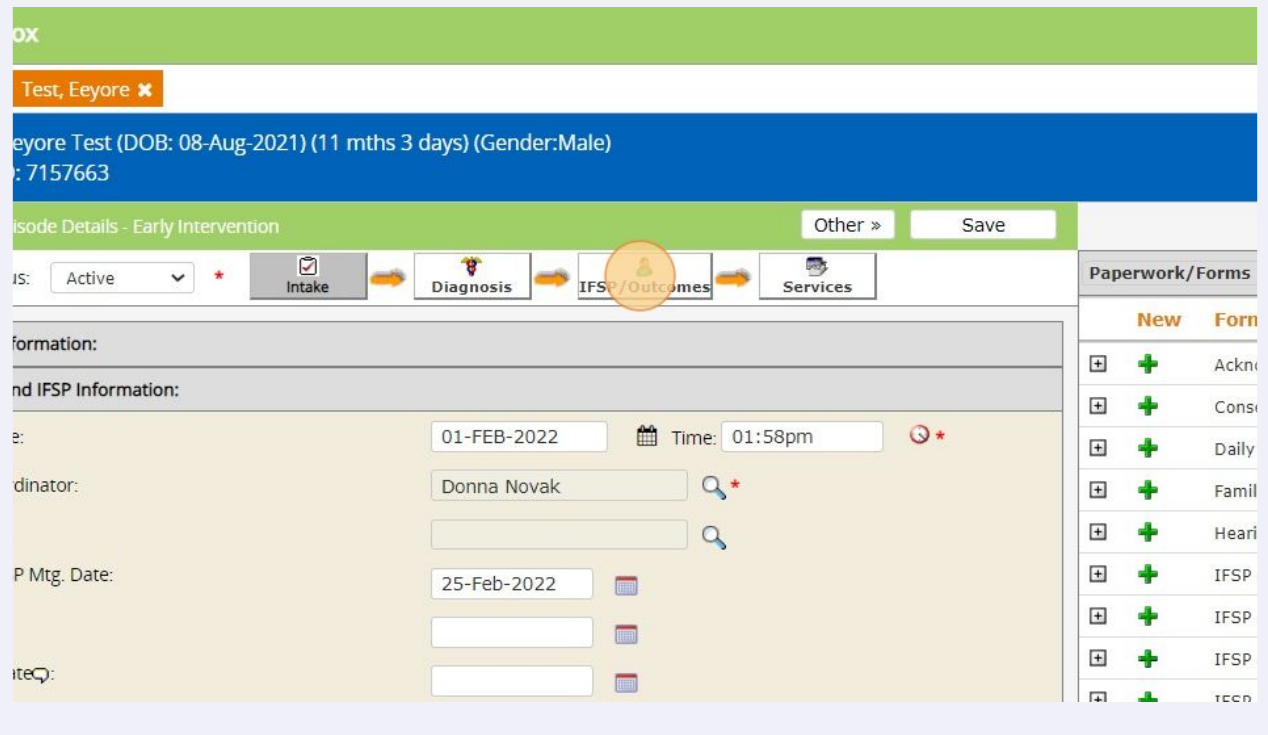

#### Click "New IFSP/Outcomes".

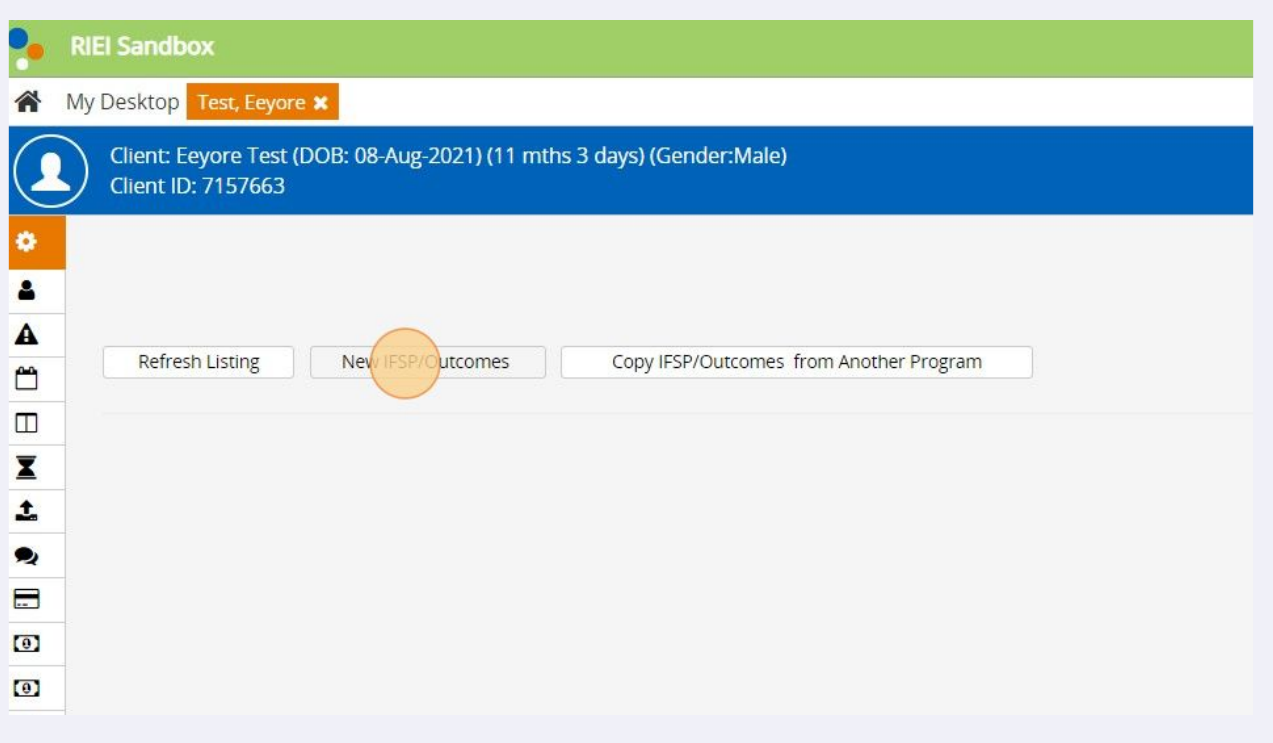

#### On the setup tab, change status to Active

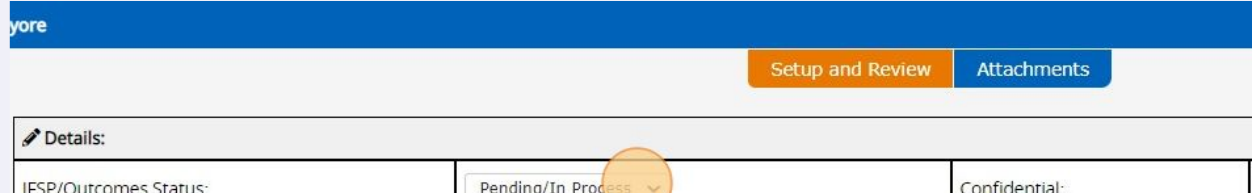

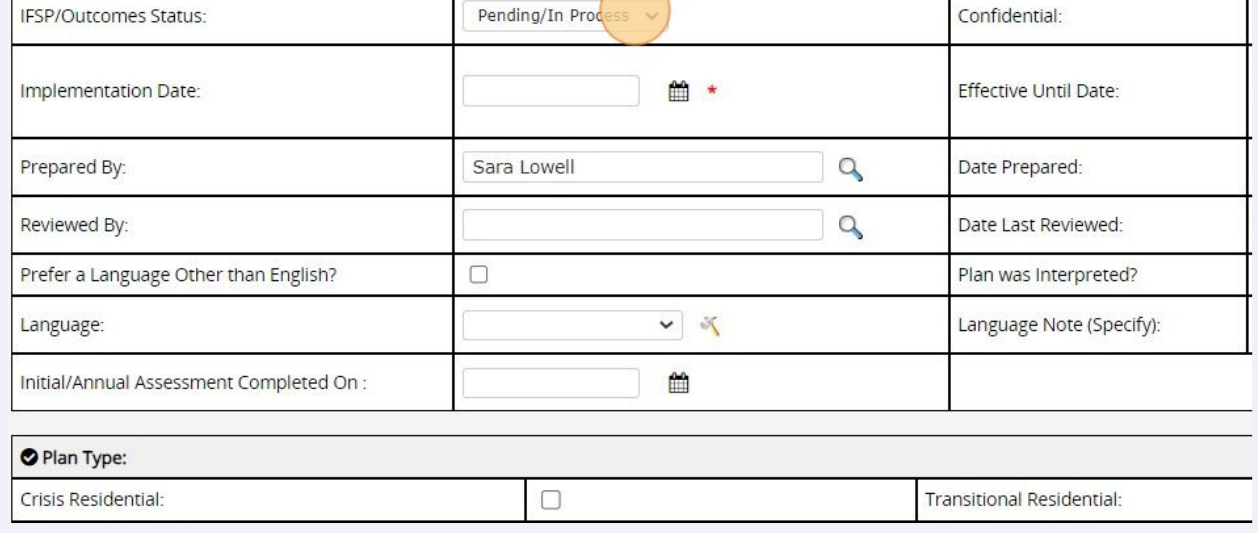

#### Enter the date.

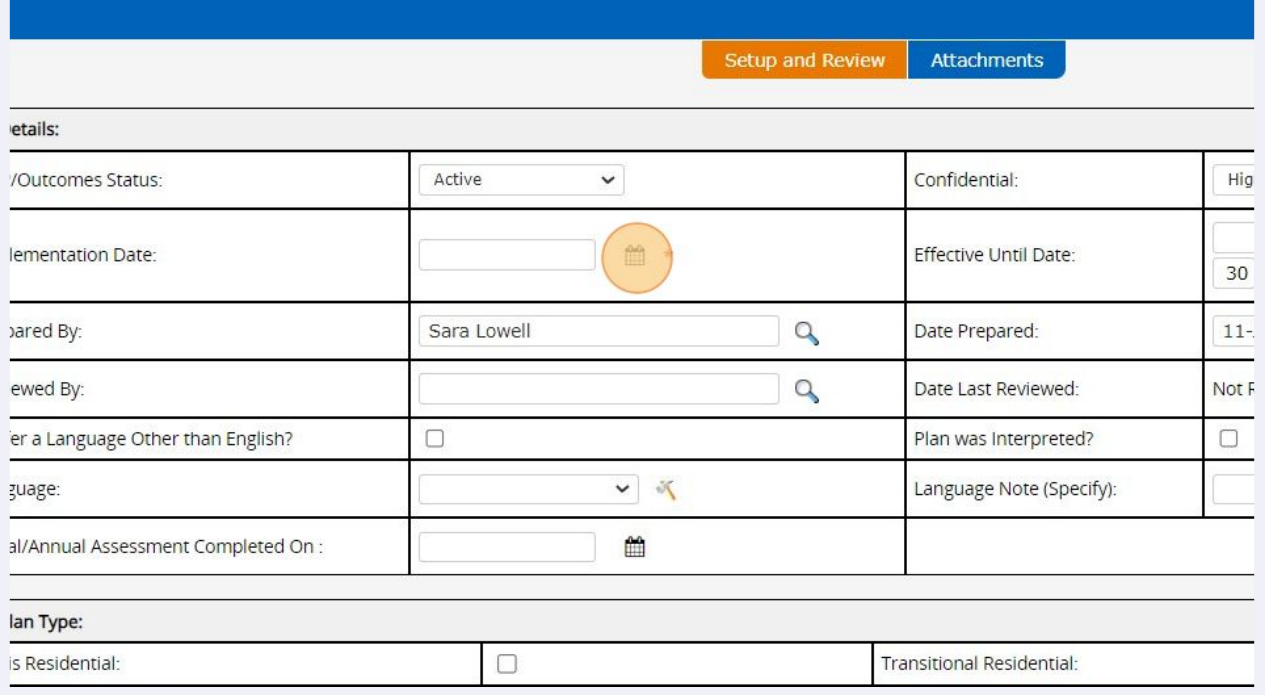

#### Click Save in the upper right.

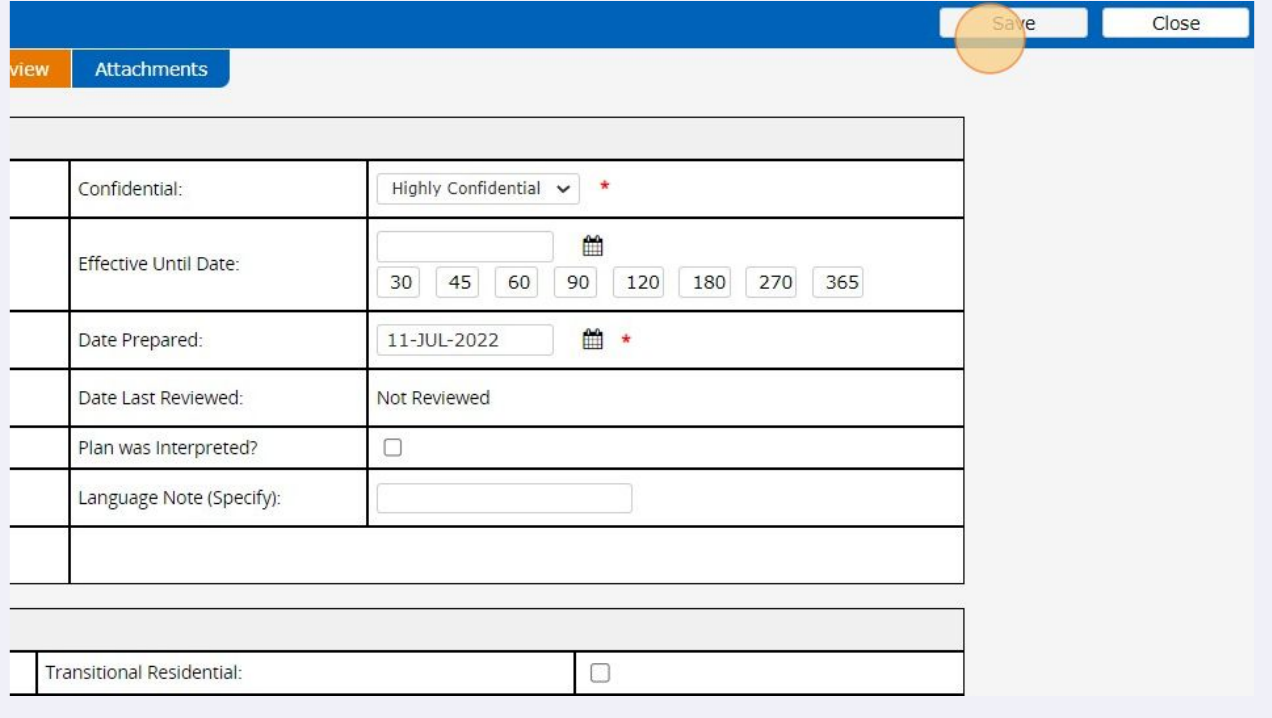

#### **9** Click "IFSP/Outcomes"

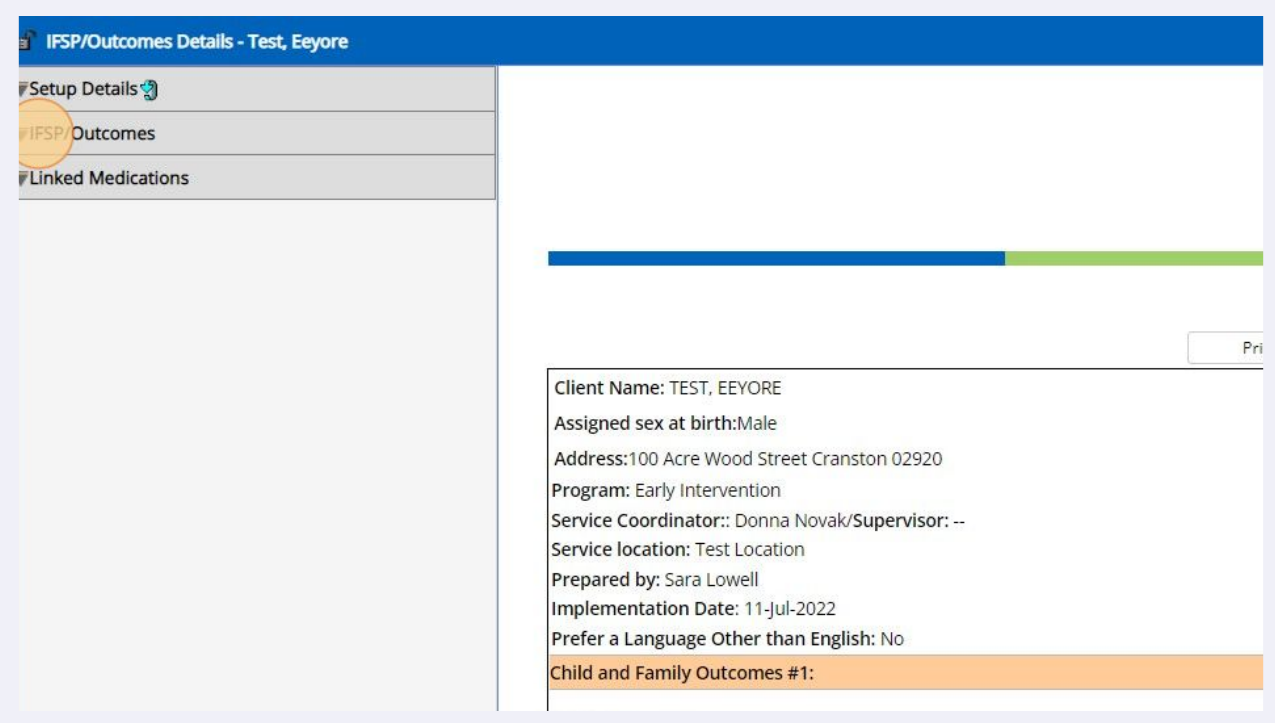

**10** To add a Family Outcome, click on the word "Outcomes (0)" under Family outcomes. OR, to add a Child Outcome, click on the word "Outcomes (0)" under Child outcomes. In this example, we'll add two family outcomes and then 4 child outcomes. NOTE: Do NOT click radio buttons or the "Family outcomes"/"Child outcomes" headers. Do NOT click on the green plus sign. Only click on the words "Outcomes (0)" in the center of the box.

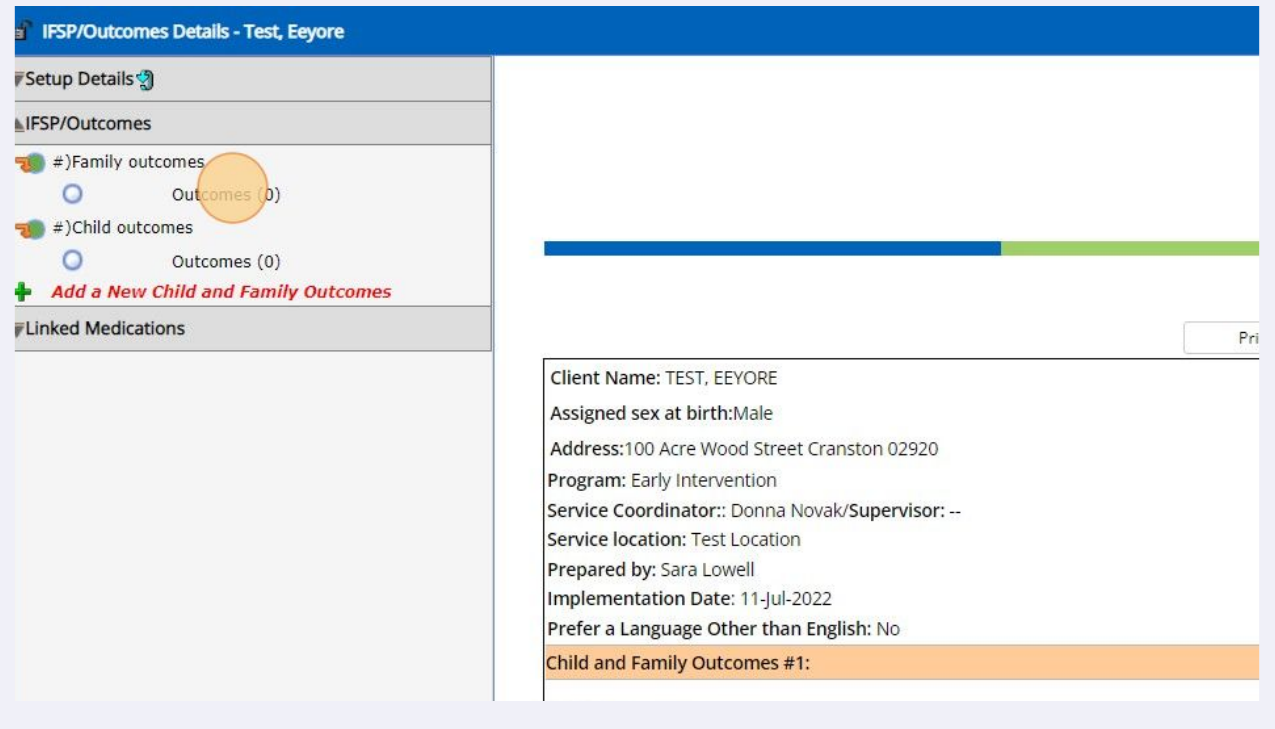

# In this example, we have clicked on the word "Outcomes (0)" under Family outcomes. Now, click on the pencil to add family outcome(s).

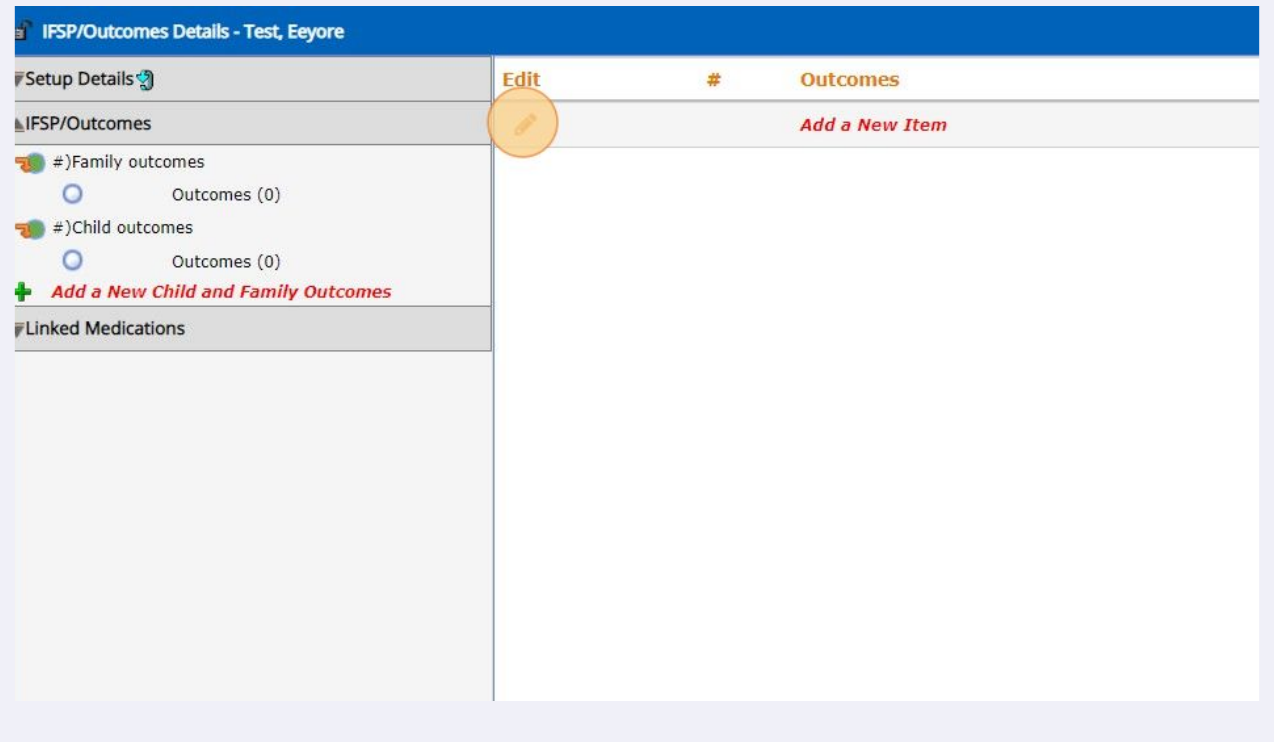

#### Click this checkbox and type outcome into the text field.

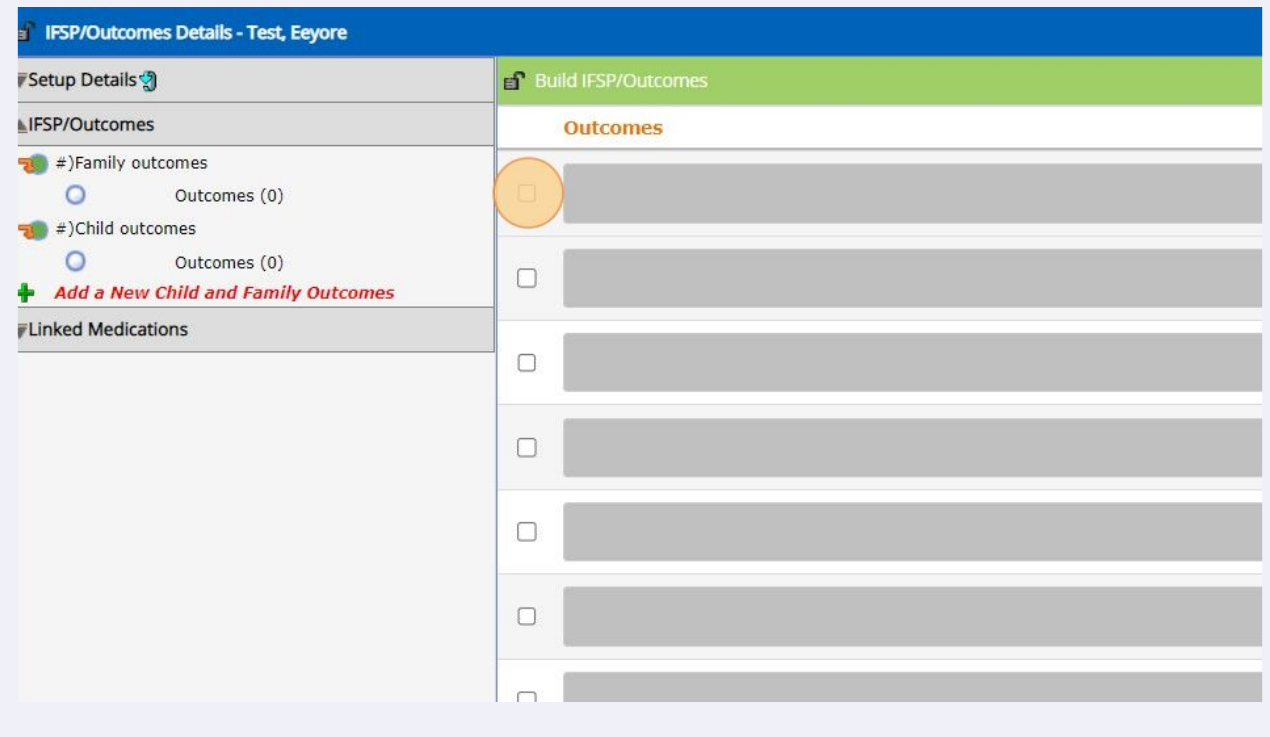

#### Move on to the next row(s) to add more outcomes.

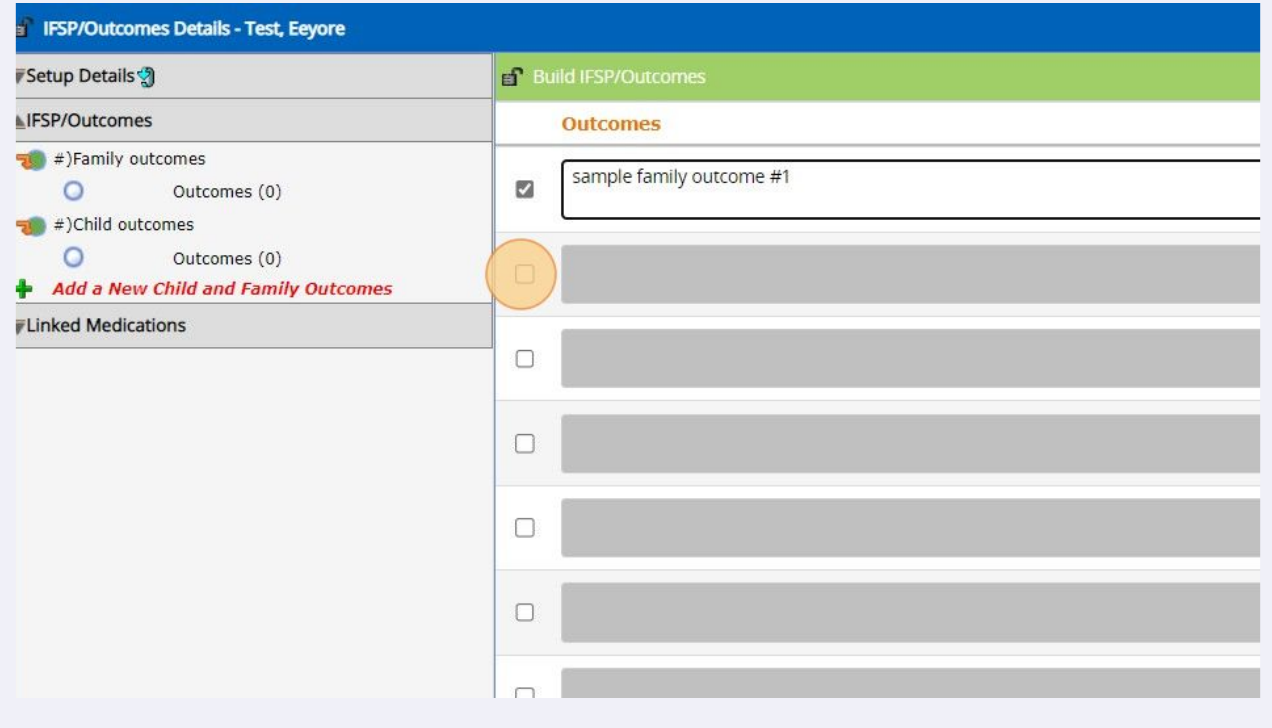

#### When you are done recording family outcomes, click "Save" in the upper right.

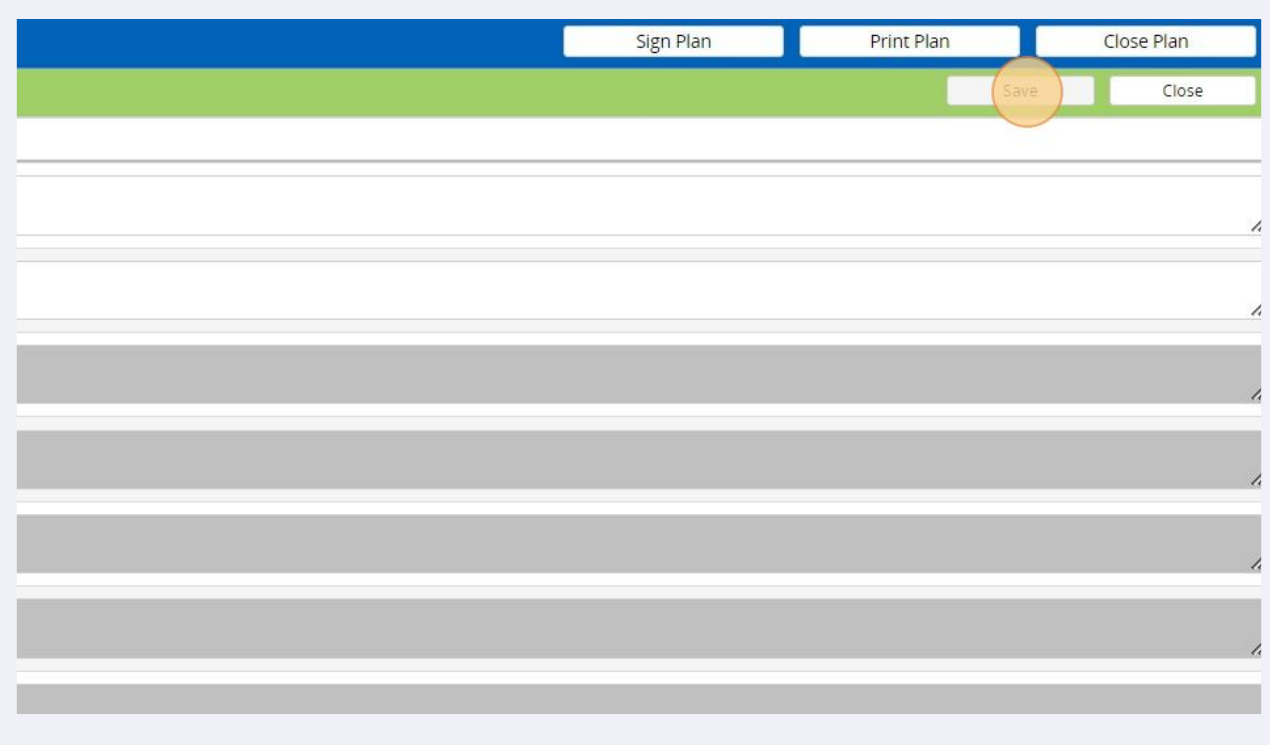

## **15** The Family outcomes you added are now showing in a list. To add child outcomes, click on the word "Outcomes (0)" under Child outcomes.

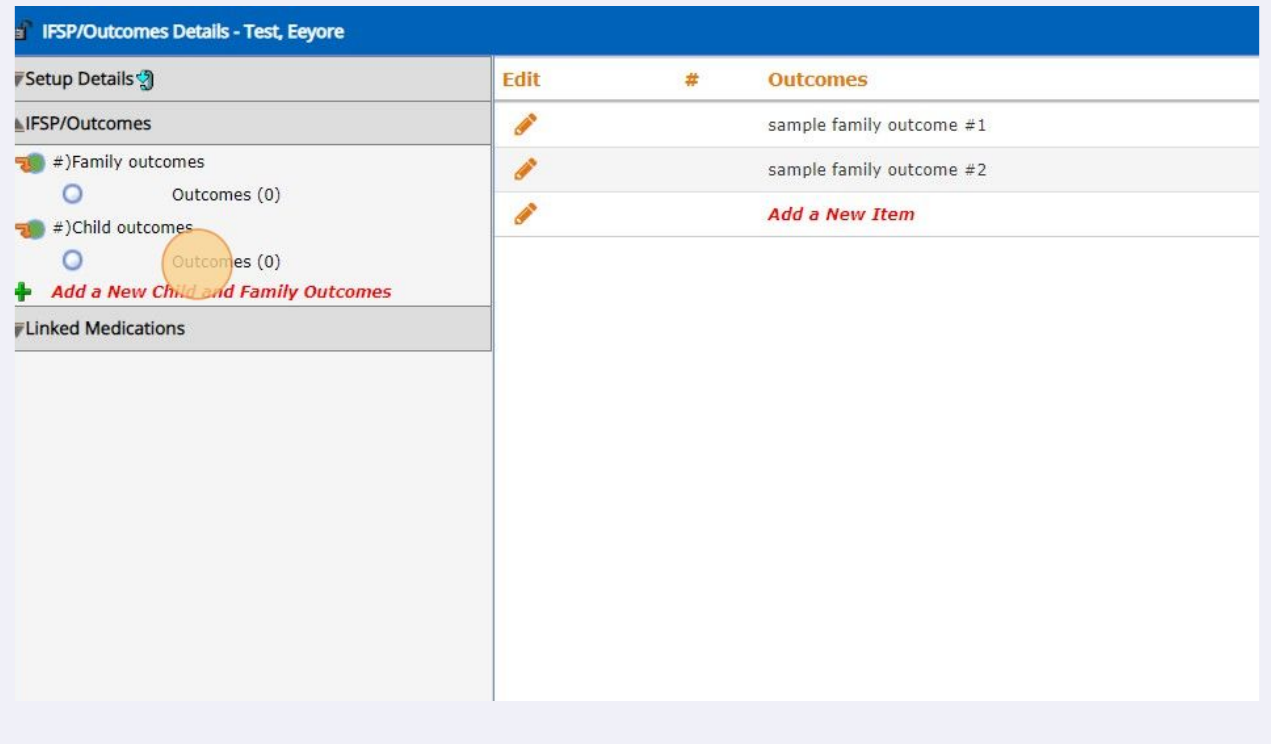

#### **16** Follow the same process as you just did for family outcomes - click on the pencil to add child outcomes.

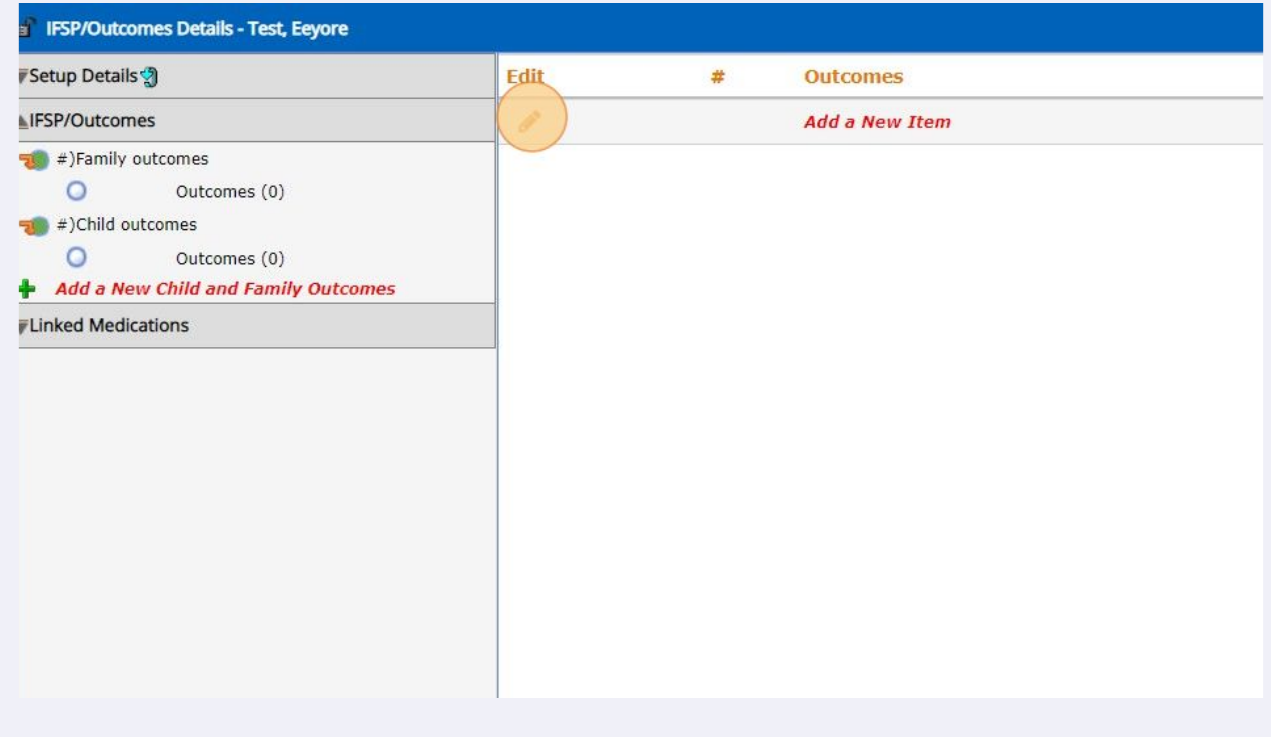

#### Use checkboxes/text fields to record child outcomes.

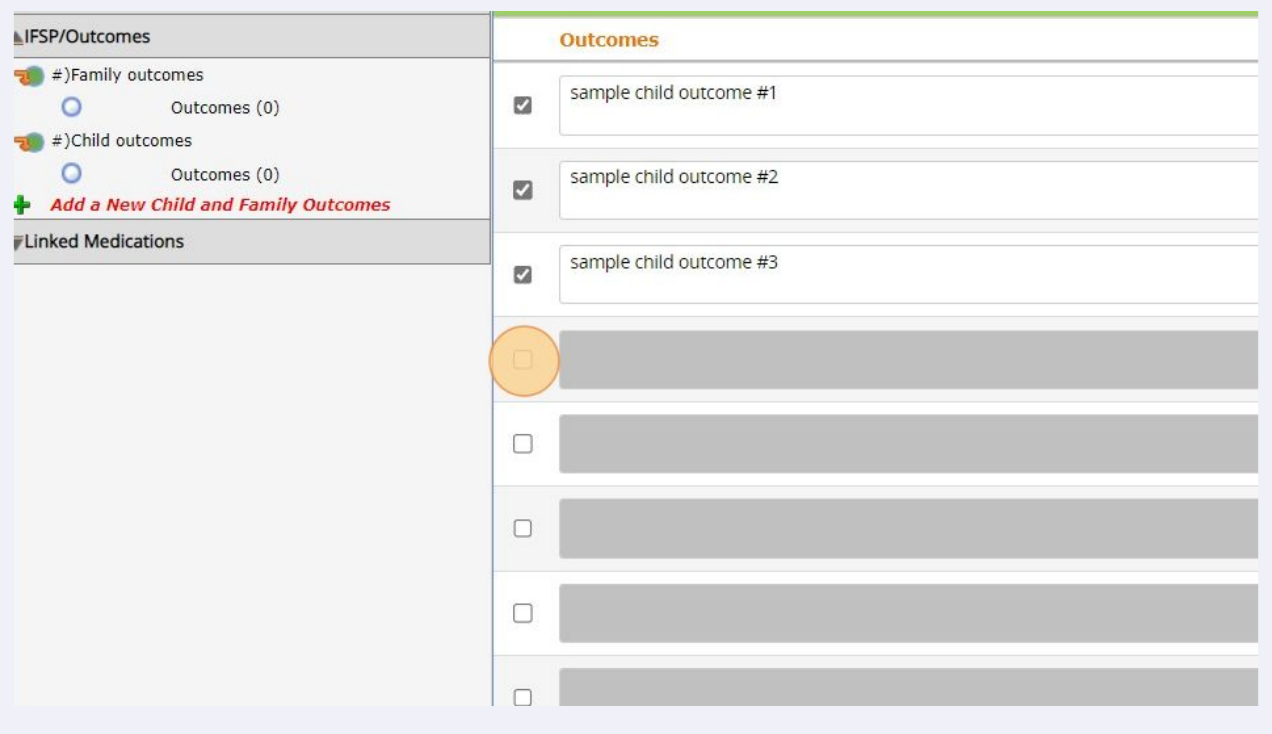

#### When you are done entering outcomes, click "Save" in the upper right.

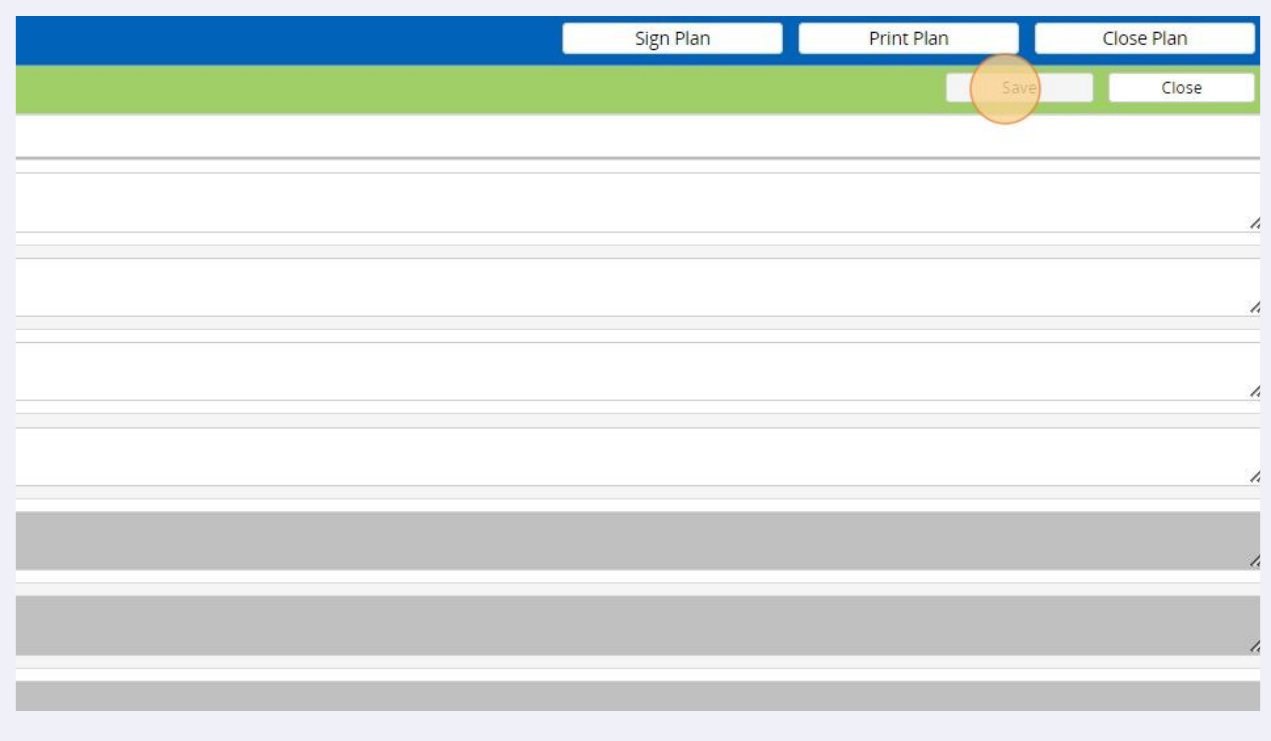

#### A list of the child outcomes you just entered are showing. Click "Close Plan".

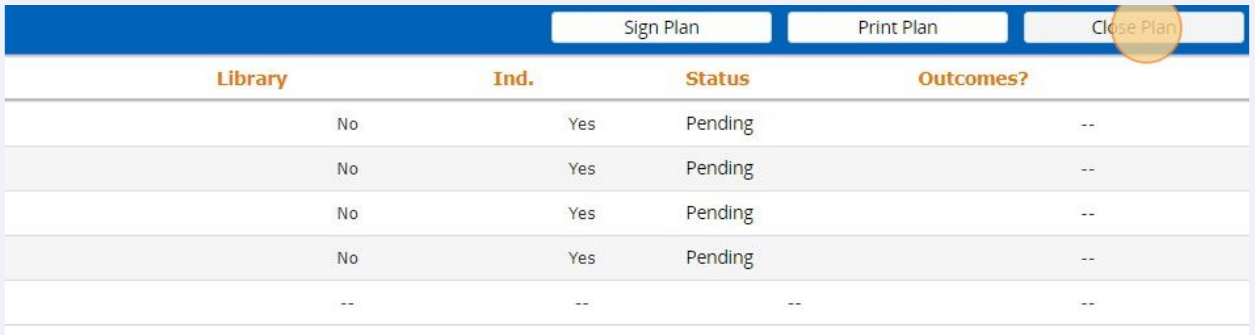

#### You will come back to the IFSP/Outcomes tile - click "Refresh Listing"

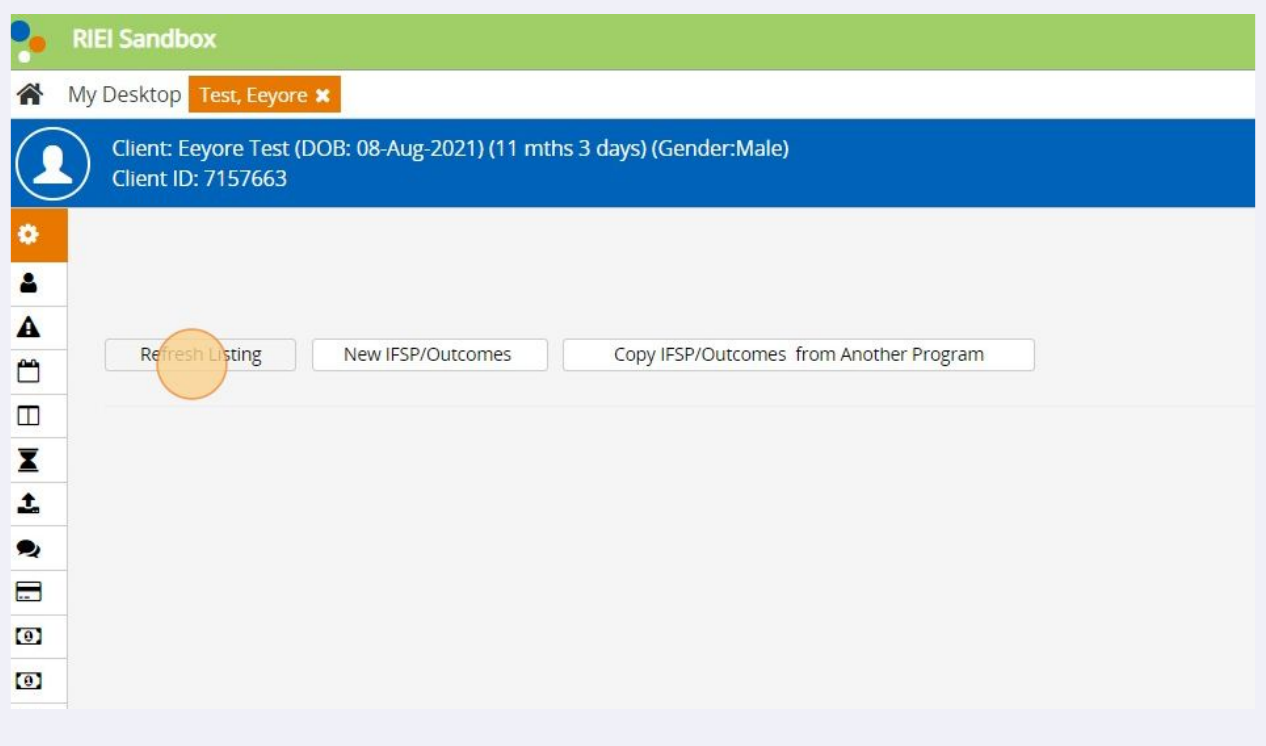

**21** A summary of outcomes will now show. The first row will always show there are two "categories" of outcomes (child and family). The second row shows the actual number of outcomes entered (in this case, 2 family outcomes and 4 child outcomes for a total of 6).

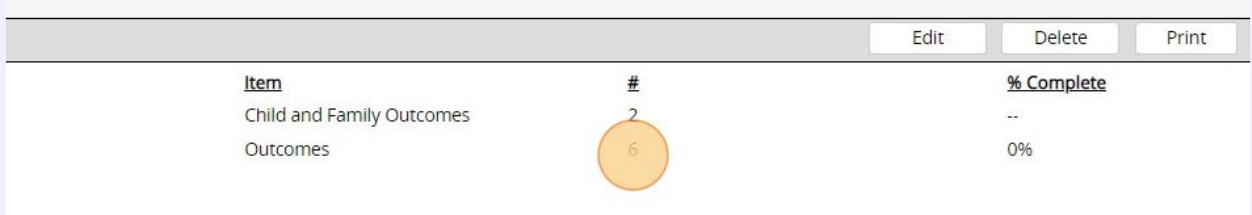